Simulation de la loi de probabilités de l'écart absolu de deux nombres réels pris aléatoirement entre 0 et 1 (problème du duel du magasine "Tangente").

1. La largeur des intervalles se paramètre par le nombre de décimales (exemple, decimal\_largeur=2 correspond à une largeur de 0,01).

2. Les fréquences observées sont les aires des rectangles rouges (et non les hauteurs de ces rectangles) afin de montrer le lien entre les probabilités et les aires par calcul intégral.

3. La hauteur de l'affichage graphique s'adapte en fonction des paramètres.

4. La fonction de densité la plus cohérente s'affiche en commentant ou en décommentant la dernière instruction (//). Cette technique ne fonctionne pas forcément en «mode normal», elle fonctionne en «mode édition».

5. Au niveau de la sortie graphique, l'axe des abscisses représente «valeur simulée de l'écart» et l'axe des ordonnées «densité des valeurs simulées».

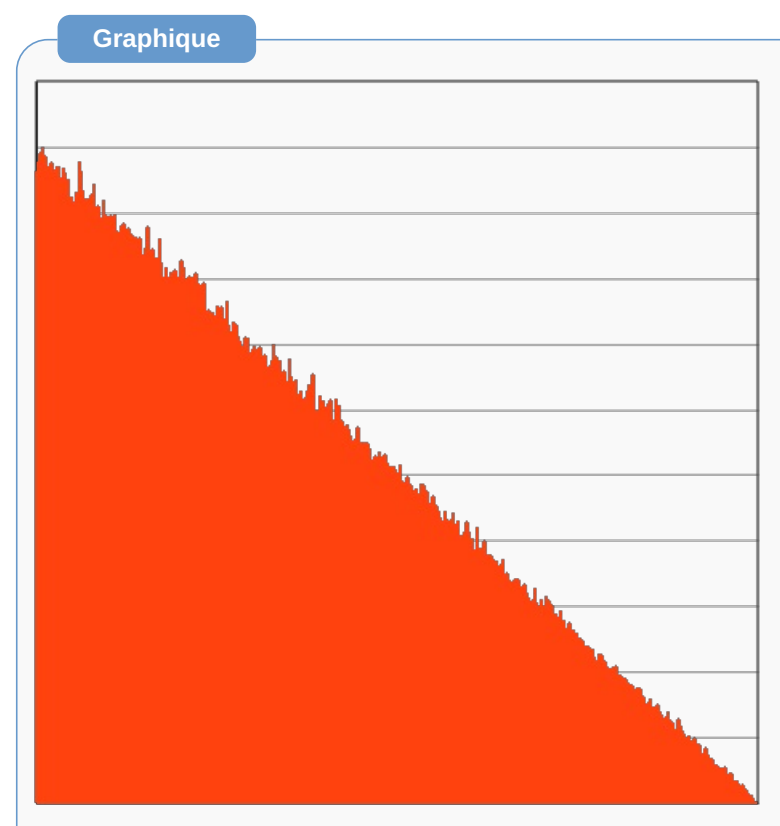

Xmin: 0 ; Xmax: 1 Ymin: 0 ; Ymax: 2.255 GradX: 0 ; GradY: 0.205

## **Code de l'algorithme**

```
1 VARIABLES
2 n1 EST_DU_TYPE NOMBRE<br>3 n2 EST DU TYPE NOMBRE
       n2 EST_DU_TYPE NOMBRE
4 ecart EST_DU_TYPE NOMBRE<br>5 compteur1 EST_DU_TYPE NO
       compteur1 EST_DU_TYPE NOMBRE
6 compteur2 EST_DU_TYPE NOMBRE<br>7 compteur3 EST_DU_TYPE NOMBRE
7 compteur3 EST_DU_TYPE NOMBRE<br>8 decimal largeur EST DU TYPE
       8 decimal_largeur EST_DU_TYPE NOMBRE
9 nb_tirage EST_DU_TYPE NOMBRE
       j_graphique EST_DU_TYPE NOMBRE
11 hauteur EST_DU_TYPE NOMBRE
12 statistique EST_DU_TYPE LISTE
13 DEBUT_ALGORITHME
14 LIRE decimal_largeur
15 LIRE nb_tirage
       POUR compteur1 ALLANT_DE 0 A pow(10, decimal_largeur)-1
17 DEBUT_POUR
18 statistique[compteur1] PREND_LA_VALEUR 0
19 FIN_POUR
20 POUR compteur2 ALLANT_DE 1 A nb_tirage
21 DEBUT_POUR
         n1 PREND LA VALEUR random()
23 n2 PREND LA VALEUR random()
24 ecart PREND_LA_VALEUR abs(n1-n2)<br>25 ecart PREND LA VALEUR pow(10, dec
25 ecart PREND_LA_VALEUR pow(10,decimal_largeur)*ecart<br>26 ecart PREND LA VALEUR floor(ecart)
26 ecart PREND_LA_VALEUR floor(ecart)<br>27 statistique ecart1 PREND LA VALEUR
         statistique[ecart] PREND_LA_VALEUR statistique[ecart]+1
28 FIN_POUR
29 // Début de l'obtention de la hauteur maximale des rectangles (paramétrages graphique).
       30 hauteur PREND_LA_VALEUR
```

```
(ALGOBOX_MAXIMUM(statistique,0,pow(10,decimal_largeur)-1)/nb_tirage)*pow(10,decimal_largeur)
31 // Fin de l'obtention de la hauteur maximale des rectangles (paramétrages graphique).
32 POUR compteur3 ALLANT_DE 0 A pow(10,decimal_largeur)-1
33 DEBUT_POUR
34 statistique[compteur3] PREND_LA_VALEUR statistique[compteur3]/nb_tirage<br>35 i graphique PREND LA VALEUR pow(10.decimal largeur)*statistique[compteu
        j_graphique PREND_LA_VALEUR pow(10,decimal_largeur)*statistique[compteur3]
36 TRACER_SEGMENT (compteur3/pow(10,decimal_largeur),0)->((compteur3+1)/pow(10,decimal_largeur),0)
37 TRACER_SEGMENT (compteur3/pow(10,decimal_largeur),j_graphique)->
((compteur3+1)/pow(10,decimal_largeur),j_graphique)
38 TRACER_SEGMENT (compteur3/pow(10,decimal_largeur),0)->(compteur3/pow(10,decimal_largeur),j_graphique)
39 TRACER_SEGMENT ((compteur3+1)/pow(10,decimal_largeur),0)->
((compteur3+1)/pow(10,decimal_largeur),j_graphique)
40 FIN_POUR
41 // Décommentez l'instruction ci-dessous afin de tracer une éventuelle fonction de densité.
      42 // TRACER_SEGMENT_Vert (0,2)->(1,0)
43 FIN_ALGORITHME
```
## **Résultats**

\*\*\*Algorithme lancé\*\*\* Entrer decimal\_largeur : 3 Entrer nb\_tirage : 1000000 \*\*\*Algorithme terminé\*\*\*

**Généré par AlgoBox**